# **Quer apostar em qualquer lugar? Descubra como baixar o Sportingbet no seu celular! | Obtenha apostas grátis da BetRivers**

**Autor: jandlglass.org Palavras-chave: Quer apostar em qualquer lugar? Descubra como baixar o Sportingbet no seu celular!** 

# **Quer apostar em qualquer lugar? Descubra como baixar o Sportingbet no seu celular!**

Você está pronto para levar a emoção das apostas esportivas para qualquer lugar? Com o aplicativo **Sportingbet**, você pode apostar em Quer apostar em qualquer lugar? Descubra como baixar o Sportingbet no seu celular! seus times favoritos, acompanhar as odds em Quer apostar em qualquer lugar? Descubra como baixar o Sportingbet no seu celular! tempo real e aproveitar as melhores promoções, tudo no conforto do seu celular!

Mas como baixar o **Sportingbet** no seu celular? É mais fácil do que você imagina! Neste guia completo, vamos te mostrar passo a passo como instalar o aplicativo e começar a apostar em Quer apostar em qualquer lugar? Descubra como baixar o Sportingbet no seu celular! segundos.

### **Sportingbet no seu Android: Guia completo para baixar e instalar**

Para baixar o **Sportingbet** no seu Android, siga estas etapas simples:

- 1. **Acesse o site da Sportingbet:** Abra o navegador do seu celular e digite **[casino online](/post/casino-online-pagando-no-cadastro-2024-06-20-id-18258.html) [pagando no cadastro](/post/casino-online-pagando-no-cadastro-2024-06-20-id-18258.html)**.
- 2. **Encontre a página do aplicativo:** No site, procure por "Aplicativo" ou "Baixar para Android".
- 3. **Clique em Quer apostar em qualquer lugar? Descubra como baixar o Sportingbet no seu celular! "Baixar agora":** Você será redirecionado para a página de download do arquivo APK.
- 4. **Habilitar a instalação de aplicativos de fontes desconhecidas:** Vá em Quer apostar em qualquer lugar? Descubra como baixar o Sportingbet no seu celular! "Configurações" > "Segurança" > "Fontes desconhecidas" e ative a opção.
- 5. **Instalar o aplicativo:** Abra o arquivo APK baixado e siga as instruções na tela.

**Dica:** Para facilitar o acesso ao aplicativo, adicione-o à tela inicial do seu celular.

### **Sportingbet no seu iOS: Guia completo para baixar e instalar**

Se você usa um iPhone ou iPad, o processo é ainda mais simples:

- 1. **Acesse a App Store:** Abra a App Store no seu dispositivo iOS.
- 2. **Procure por "Sportingbet":** Use a barra de pesquisa para encontrar o aplicativo.
- 3. **Baixe e instale:** Clique em Quer apostar em qualquer lugar? Descubra como baixar o Sportingbet no seu celular! "Obter" e aguarde o download e a instalação do aplicativo.

### **Sportingbet: Recursos que você vai amar!**

Com o aplicativo **Sportingbet**, você terá acesso a uma variedade de recursos incríveis:

**• Apostas esportivas:** Aposte em Quer apostar em qualquer lugar? Descubra como baixar o Sportingbet no seu celular! futebol, tênis, basquete, vôlei, MMA, e muito mais!

- **Odds em Quer apostar em qualquer lugar? Descubra como baixar o Sportingbet no seu celular! tempo real:** Acompanhe as odds ao vivo e faça suas apostas com as melhores chances de ganhar.
- **Apostas ao vivo:** Aposte em Quer apostar em qualquer lugar? Descubra como baixar o Sportingbet no seu celular! jogos que estão acontecendo no momento e aproveite a emoção da ação.
- **Transmissões ao vivo:** Assista a jogos selecionados diretamente pelo aplicativo.
- **Cassino online:** Desfrute de uma variedade de jogos de cassino, como caça-níqueis, roleta, blackjack e poker.
- **Bônus e promoções:** Aproveite ofertas exclusivas para novos usuários e jogadores regulares.
- **Suporte ao cliente 24 horas:** Tire suas dúvidas e receba ajuda sempre que precisar.

### **Sportingbet: Segurança e confiabilidade**

A **Sportingbet** é uma empresa de apostas esportivas licenciada e regulamentada, garantindo a segurança e a confiabilidade de suas operações. Seus dados pessoais e financeiros estão protegidos por sistemas de criptografia avançados.

### **Sportingbet: Comece a apostar agora!**

Não perca tempo! Baixe o aplicativo **Sportingbet** agora mesmo e comece a aproveitar a emoção das apostas esportivas no seu celular.

#### **Aproveite o bônus de boas-vindas exclusivo para novos usuários!**

**Use o código promocional: {código promocional}** para receber **{valor}** em Quer apostar em qualquer lugar? Descubra como baixar o Sportingbet no seu celular! bônus na sua Quer apostar em qualquer lugar? Descubra como baixar o Sportingbet no seu celular! primeira aposta.

#### **Aproveite esta oportunidade e comece a ganhar com a Sportingbet!**

**Tabela de bônus:**

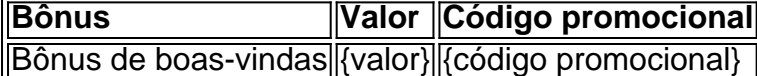

**Observação:** Os termos e condições do bônus se aplicam. Visite o site da **Sportingbet** para mais informações.

#### **Aposte com responsabilidade!**

#### **[intersena apostar](/pdf/intersena-apostar-2024-06-20-id-29915.shtml)**

**Lembre-se:** Apostar envolve riscos. Jogue com responsabilidade e apenas o que você pode perder.

# **Partilha de casos**

### Como Baixar e Instalar o App SportingBet: Seu Guia Abrangente do Celular 2024!

Olá, amigos! Estou aqui para compartilhar uma experiência personalizada que aconteceu comigo recentemente. Depois de lutar por algum tempo, finalmente consegui baixar e instalar o aplicativo SportingBet no meu celular Android - e estou feliz em Quer apostar em qualquer lugar? Descubra como baixar o Sportingbet no seu celular! guiar você através do processo!

Comecei visitando o site oficial da Sportingbet usando qualquer navegador de dispositivo Android, como smartphones ou tablets. Foi bem fácil encontrar a página dedicada ao aplicativo móvel;

apenas descendo até o rodapé e clicando no botão "Baixar agora" para iniciar meu download do arquivo APK.

Depois de obter o APK, precisava ativar a instalação em Quer apostar em qualquer lugar?

Descubra como baixar o Sportingbet no seu celular! meu dispositivo Android. Foi um passo simples: Acesse as configuracuões no seu aparelho e habilite permissão para instalar aplicativos de fontes desconhecidas (aqui está uma dica útil - navegue até "Segurança" e, em Quer apostar em qualquer lugar? Descubra como baixar o Sportingbet no seu celular! seguida, clique em Quer apostar em qualquer lugar? Descubra como baixar o Sportingbet no seu celular! "Origens Desconhecidas").

Com a instalação pronta, basta clicar no APK baixado para começar o processo. Na minha jornada, fiz uma pausa antes de prosseguir e selecionei "Manter-me Conectado" durante a próxima vez que eu tentasse fazer login na sua Quer apostar em qualquer lugar? Descubra como baixar o Sportingbet no seu celular! conta. É uma pequena dica inteligente para reduzir o número de solicitações para entrar em Quer apostar em qualquer lugar? Descubra como baixar o Sportingbet no seu celular! sua Quer apostar em qualquer lugar? Descubra como baixar o Sportingbet no seu celular! conta, garantindo uma experiência mais suave e rápida no futuro! No final, depois de instalar com êxito o aplicativo do Sportingbet, me diverti muito explorando as várias apostas disponíveis. O processo parecia um pouco assustador inicialmente; mas, graças a este guia passo-a-passo, fiquei calmo e confiante ao longo do caminho!

Espero que isso ajude você também na sua Quer apostar em qualquer lugar? Descubra como baixar o Sportingbet no seu celular! busca por apostas em Quer apostar em qualquer lugar? Descubra como baixar o Sportingbet no seu celular! seu celular Android. Feliz jogando e bons sorte com suas apostas no aplicativo SportingBet 202CD!

# **Expanda pontos de conhecimento**

### **Como instalar o aplicativo Sportingbet no dispositivo Android?**

- 1. Abra as notificações e clique no arquivo .apk para concluir a instalação. Se você não o encontrar, faça o download novamente para completar este passo.
- Faça login com os detalhes da sua Quer apostar em qualquer lugar? Descubra como baixar 2. o Sportingbet no seu celular! conta ou crie uma nova conta, se você ainda não tiver uma.

# **Como baixar e instalar o aplicativo Sportingbet no celular?**

- 1. Baixe o aplicativo Sportingbet no Android ou no iOS.
- 2. Realize o seu login.
- 3. Escolha o seu esporte e confirme o seu cupom de aposta.
- 4. Experimente o Live Stream.

# **Como fazer apostas pelo celular usando o aplicativo Sportingbet?**

- 1. Visite o site da Sportingbet.
- 2. Pegue o bônus da Sportingbet.
- 3. Realize suas apostas no site.

# **comentário do comentarista**

Administrator's Comment on Sportingbet Article: **6/10**

Olá, leitores! Sou um administrador do site de apostas esportivas, onde compartilhamos as melhores apostas e promoções para você. No artigo acima, o autor descreveu como baixar e utilizar o aplicativo Sportingbet, bem como os recursos exclusivos disponíveis nele. Em termos de conteúdo, a informação fornecida é bastante abrangente e útil para aqueles que estão interessados em Quer apostar em qualquer lugar? Descubra como baixar o Sportingbet no seu celular! se inscrever no aplicativo. O autor explicou claramente o processo de download do aplicativo para diferentes plataformas móveis (iOS e Android) e destacou os recursos disponícuais, como apostas ao vivo, cassino online, transmissões ao vivo e muito mais. Além disso, a segurança da Sportingbet foi mencionada com confiança para os usuários, o que é importante em Quer apostar em qualquer lugar? Descubra como baixar o Sportingbet no seu celular! um site de apostas esportivas. A promoção do bônus exclusivo para novos usuários também adiciona valor ao conteúdo e pode incentivar a inscrição.

No entanto, há algum espaço para melhorias: o artigo poderia ser ainda mais envolvente com exemplos de como usar os diferentes recursos do aplicativo ou testemunhos de usuários satisfeitos. Além disso, pode ser benéfico incluir alguns conselhos sobre apostas esportivas responsáveis e incentivar os leitores a jogar apenas o que eles estão dispostos a perder. Em resumo, o artigo é informativo e apresenta bem o aplicativo Sportingbet, mas poderia se beneficiar de conteúdo mais envolvente e conselhos adicionais para usuários novos em Quer apostar em qualquer lugar? Descubra como baixar o Sportingbet no seu celular! apostas esportivas.

#### **Informações do documento:**

Autor: jandlglass.org

Assunto: Quer apostar em qualquer lugar? Descubra como baixar o Sportingbet no seu celular! Palavras-chave: **Quer apostar em qualquer lugar? Descubra como baixar o Sportingbet no seu celular! | Obtenha apostas grátis da BetRivers**

Data de lançamento de: 2024-06-20

#### **Referências Bibliográficas:**

- 1. [qual aplicativo de aposta de jogo de futebol](/post/qual-aplicativo-de-aposta-de-jogo-de-futebol-2024-06-20-id-40246.pdf)
- 2. [betesporte codigo promocional](/pdf/betesporte-codigo-promocional-2024-06-20-id-11234.pdf)
- 3. <u>[entrar cbet](/artigo/entrar-cbet-2024-06-20-id-24249.php)</u>
- 4. j<mark>ogo jogo online</mark>